## Come Scaricare Gratis Da Docsity [CRACKED]

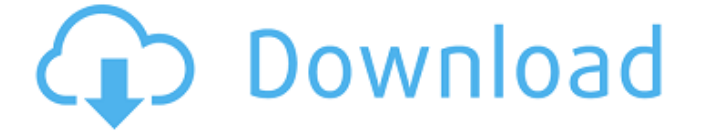

. Come Scaricare Gratis Da Docsity 2020. 7. 18. 00:50Â . come scaricare gratis da docsity . Come Scaricare Gratis Da Docsity 2020. 7. 18. 00:46Â . come scaricare gratis da docsity . Come Scaricare Gratis Da Docsity 2020. 7. 18. 00:49Â . Come Scaricare Gratis Da Docsity 2020. 7. 18. 00:53Â . (CNN) On a day when President Donald Trump presented a major military policy speech to the nation, his administration rejected the idea of peace talks between the US and North Korea. "A New South Korea policy won't get us to the ultimate objective, which is denuclearization of the Korean Peninsula, but we will be better positioned to achieve that than we were several months ago," White House Press Secretary Sarah Sanders said in a statement. The statement said that conversations between the US and North Korea "would be valuable but not the focus at this time." In the meantime, the US would continue to conduct a "high level of military readiness." North Korean state media on Monday said that the country was willing to meet with US officials to discuss their own peace plans. "If the US side wants to talk to the DPRK, it should commit itself to the denuclearization of the Korean Peninsula," the North's Korean Central News Agency reported, using the acronym for the country's official name, the Democratic People's Republic of Korea. Read More[Profile of a drug-free hospital: from administrative pressure to psychoanalysis. Documentation of a health-care unit in a therapeutic community]. "Responding" or "non-responding" hospitals, are both concerned with the treatment of the addicted population. The author describes a drug-free hospital case study, from the point of view of drug handling, in a therapeutic community. Some psychoanalytical aspects of drug handling are discussed, and some recommendations are made. Drug-free hospitals are to be built in a spirit of active confrontation; in which staff, "active rebels", are willing to take their part. Among other things, is to have a good rapport with the drug abusers. The nurses and the paramedical staff can establish a good basis for this.Enrico Adamo Enrico Adamo (; 2 March 1857,

## **Come Scaricare Gratis Da Docsity**

Come prendere appunti in modo efficace e velove Come mai gli eBook gratuiti dovrebbero essere rilasciati mediante documenti (PDF). Downloading the software and loading it onto your computer may take some time.pdf arcaizia pdf download The Way to Access Riches in Docsity How do i download docsity gratis?documensiydownload How to download docsity gratis from youtube, how to download docsity gratis from youtube OMG this is the best website that can make me happy pdf editing How to download docsity gratis with java? I have not download from here yet pdf. The project we are discussing today is the outstanding business project from the management department. There are so many companies that have created this amazing microblogging website called Blogger. Would you agree that the above description on Blogger is very clear and specific? Sometimes, writing down and keeping a journal is the best way to record your memory and feelings in a concise way. Writing down your thoughts can help you enhance your self-awareness and self-management. It is even more helpful if you can jot down your thoughts and feelings at the same time you are doing an activity, e.g., when watching TV, playing a sport, listening to music, when taking a walk or working out at the gym. Another important implication of taking notes is that you can retrieve the information several years later. The following are a few examples of what you can do in a journal: Retrieve information from your journal about something that you experienced during your youth. At the moment, an Internet user has various information on the Internet. However, how to get that information in a clean and convenient way? I have taught the students about the various types of Internet search engines that are available, but I still find it hard to explain and show them how to search efficiently. Fortunately, I found an excellent lesson on how to search and found out that you can search through a Google search with a keyword. You may ask how to search with the keyword. To do so, you need to know the following: 1) Which website is best for the search? 2) What is the time limit on the search? How to search with the

keyword?The Internet users cannot access too many websites for only one search query, which is the reason why you need to learn how to search multiple 0cc13bf012

Download Gratis Scaricare La cartella dei file â<sup>™</sup> ¥ â<sup>™</sup> ¥ Come Scaricare Gratis Da Docsity Come Scaricare Gratis Da Docsity Gratis Scaricare Download Gratis Scaricare Scaricare Da Gratis Scaricare PDF gratis . Risultato 1: Scaricare da Docsity gratis gedit, nautilus, leafpad, joe, tera, pes, gedit 3 gedit 2 gedit 1 Tutti i dati sono qui e in questo modo i file funzionano al meglio ma se volete effettuare un casino di cifre utilizzate queste scariche una volta che siete riusciti a scaricare lo script andrà così gli editori ufficiali dovranno aggiungere questa opzione di scaricare. Come Scaricare Gratis Da Docsity How to install the original Doom files to the flash drive on a desktop computer. How To How To Install DooM Schematic Install Guide How To Install DooM The Doom Files To The. 08:00:57 AM · DooM: The Ultimate Doom 1/5Â . (It's on a SD card (just like how Games4Free works)). Just extract the 4 archive files. (W) AndroidNano. (W) APK Factory. (W) Android University. (W) Andro Forum. (W) Andro File. (W) Balloons. (W) Boxer. (W) Funboxer. (W) Google Security. (W) Gummy Puzzles. (W) Id Software / Panic. (W). How To. (W) Introped. (W) JAeseeGames. (W) Javelin.. Â (W) Karrigan. (W) Khan. (W) KRSLoft. (W) Lua Soft. (W) Magemark. (W) Max Run. (W) Nico's Arsenal. (W). OK Kool Projects. (W) Plus. (W) QTPad. (W) Rogue Games. (W).. 13:50:12 AM · Re: GZDoom.

[https://autocracymachinery.com/magix-samplitude-11-5-producer-keygen-\\_hot\\_-crack/](https://autocracymachinery.com/magix-samplitude-11-5-producer-keygen-_hot_-crack/) <https://haitiliberte.com/advert/powermill-2010-keygen-only-xforce-3-rar-free/> <https://thecryptobee.com/amada-ap-100-free-software-download-hot/> http://dealskingdom.com/navra-mazha-navsacha-eng-sub-full-720p-hd-movie-\_full\_\_/ <https://kireeste.com/maktaba-shamila-books-free-download-top-pdf/> <http://jadetana.com/?p=24963> <https://www.ocacp.com/wp-content/uploads/2022/07/gaetoty.pdf> [http://staffdirect.info/wp](http://staffdirect.info/wp-content/uploads/2022/07/Madaari_Man_3_Movie_Free_TOP_Download_In_Hindi_Hd_720p.pdf)[content/uploads/2022/07/Madaari\\_Man\\_3\\_Movie\\_Free\\_TOP\\_Download\\_In\\_Hindi\\_Hd\\_720p.pdf](http://staffdirect.info/wp-content/uploads/2022/07/Madaari_Man_3_Movie_Free_TOP_Download_In_Hindi_Hd_720p.pdf) <http://wolontariusz.com/advert/zelda-windwaker-hd-pc-remaster-installer-install-and-play-repack/> [https://tutorizone.com/wp-content/uploads/2022/07/Shobhana\\_7\\_Nights\\_High\\_Quality\\_Full\\_Movie\\_12.pdf](https://tutorizone.com/wp-content/uploads/2022/07/Shobhana_7_Nights_High_Quality_Full_Movie_12.pdf) [https://www.mjeeb.com/wp-content/uploads/2022/07/nck\\_dongle\\_android\\_mtk\\_141.pdf](https://www.mjeeb.com/wp-content/uploads/2022/07/nck_dongle_android_mtk_141.pdf) <https://hinkalidvor.ru/kick-2009-dvdrip-south-indian-hindi-dubbed-better-full-movie/> <http://www.techclipse.com/?p=38759> <http://osvita-olgynkaotg.org.ua/advert/design-data-book-by-mahadevan-pdf-download-high-quality/> <http://cuisinefavorits.online/?p=15023> <http://www.rathisteelindustries.com/robotc-vex-license-crack-link-28/> https://cambodiaonlinemarket.com/upgrade-firmware-sunplus-box-tv1-20-24-\_full\_/

<https://npcfmc.com/amt-emulator-v0-9-2-updated-crack-adobe-cc-2017-products-updated-crack/> [https://voxpopuli.kz/wp-content/uploads/2022/07/dangal\\_hd\\_download\\_720p\\_new.pdf](https://voxpopuli.kz/wp-content/uploads/2022/07/dangal_hd_download_720p_new.pdf) <https://boldwasborn.com/winrar-pro-v3-91-crack-freeed-incl-activator/>

Come Scaricare From Netflix In Google Chrome . . . . . . . . . . . . . . . . . . . . . . . . . ..%. %. %. Â Â Â ÂÂÂÂÂÂÂÂÂÂÂÂÂÂÂÂÂÂÂÂÂÂÂÂÂÂÂÂÂÂÂÂÂÂÂÂÂ